# Análise de Sobrevivência Fragilidade

### Valeska Andreozzi<sup>1</sup>

valeska.andreozzi@fc.ul.pt

### & Marilia Sá Carvalho $^2$

cavalho@fiocruz.br

### $1$ Centro de Estatística e Aplicações da Universidade de Lisboa, Portugal

 $2$ Escola Nacional de Saúde Pública e Programa de Computação Científica da Fundação Oswaldo Cruz, Brasil

Julho, 2008

Andreozzi V & Carvalho MS (2008) Análise de Sobrevivência de Julho/2008 1 / 40

<span id="page-0-0"></span> $QQ$ 

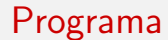

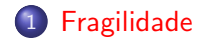

Andreozzi V & Carvalho MS (2008) Análise de Sobrevivência Julho/2008 2 / 40

一番

<span id="page-1-0"></span> $2990$ 

イロト イ部 トイヨ トイヨト

# **Objetivos**

- $\bullet$  Conceituar fragilidade ou efeito aleatório.
- Indicar adequadamente a inclusão de efeitos aleatórios na modelagem da sobrevida.
- $\bullet$  Identificar as distribuições mais utilizadas e as formas de estimação do efeito aleatório.
- Ajustar os modelos utilizando o R.
- **•** Interpretar as estimativas obtidas no ajuste de modelo com efeitos aleatórios.

 $QQ$ 

# Algo não medido....

- Características importantes não medidas
- $\bullet$  Características não mensuráveis
- Diferenças nos serviços de saúde prestados (utilizados)

heterogeneidade, correlação

Andreozzi V & Carvalho MS (2008) Análise de Sobrevivência Julho/2008 4 / 40

 $QQ$ 

4 ロト 4 何 ト 4 ヨ ト 4 ヨ

# Exemplo – Hemodiálise

Estudar a sobrevida de pacientes em hemodiálise tratados no RJ

### Indivíduo

- Sexo, idade
- o Causa da doença renal
- $\bullet$  Características sócio-ecônomicas (reflete acesso aos serviços de saúde)
- $\bullet$  Características nutricionais

### Centros de diálise

- Oferta de serviço
- $\bullet$  Público x Privado

3 D F 3 D

 $200$ 

## Exemplo – Hemodiálise

DADOS: Sistema de Informação Ambulatorial de Alto Custo (APAC), 1998 a 2001 (mensal), 44 meses no Estado do Rio de Janeiro

Indivíduo Idade e sexo

Causa da Doença Renal: Hipertensão (base), diabetes, congênitas, renal, outras

Centro No de máquinas: 11 a 19 ou 20 e mais Número de pacientes: até 50 e maior Proporção de pacientes idosos, oferta de diálise cíclica, ...

 $QQQ$ 

### Efeitos Aleatórios

Como levar em consideração na análise: heterogeneidade devido a informação não observada e correlação intra-grupo?

No exemplo da hemodiálise:

- $\bullet$  Características sócio-econômicas e nutricionais não foram observadas
- $\bullet$  Heterogeneidade dos pacientes  $\Rightarrow$  Modelos com superdispersão

### O que fazer?

Andreozzi V & Carvalho MS (2008) Análise de Sobrevivência anti-se de Julho/2008 7 / 40

 $QQQ$ 

### Efeitos Aleatórios

O que fazer?

- Obter mais informação (nem sempre possível)
- **Considerar (efeitos aleatórios individuais) para tratar a superdispersão**
- Considerar efeito aleatório de grupo para tratar da correlação intra-grupo
	- não melhoram a compreensão dos mecanismos que influenciam a sobrevida
	- mas aumentam a confiança nas estimativas sobre o que foi possível medir

 $QQQ$ 

## Outros Exemplos

- Estudos multicêntricos
- $\bullet$  Dados agrupados (mesma família, gêmeos, hospitais)
- **•** Eventos recorrentes
- Estudo pareado

イロト イ押ト イヨト イヨト

 $299$ 

### Efeitos Aleatórios

- Atuam multiplicativamente sobre o risco de base, da mesma forma que as covariáveis.
- È possível incluir dois níveis de efeito aleatórios, por exemplo, o do indivíduo e o da unidade, mas a estimação fica complicada.

 $QQQ$ 

4 ロト 4 何 ト 4 ヨ ト 4 ヨ

### Modelo de fragilidade

- $\bullet$  Z é uma variável aleatória desconhecida que reflete a fragilidade (peculiaridade) do indivíduo ou do grupo
- $\bullet$  média igual a 1 e variância  $\xi$
- $\bullet$   $\epsilon$  grande  $\Rightarrow$  variabilidade não atribuível a covariável observada
- $\bullet$   $\epsilon$  pequeno  $\Rightarrow$  pouca heterogeneidade, não é necessário incluir fragilidade

 $QQQ$ 

- 4 国家 4 国家

## Modelo de fragilidade

$$
\lambda(t|\pmb{x})=z\lambda_0(t)\exp(\pmb{x}\pmb{\beta})
$$

### sendo

- $x \Rightarrow$  covariáveis
- $\beta \Rightarrow$  efeitos fixos
- $Z = z \Rightarrow$  efeitos aleatórios
	- $\bullet$  Fragilidade  $z_i > 1 \Rightarrow$  indivíduo (ou grupo) i tendem a experimentar o evento com uma taxa mais rápida que no modelo de Cox básico.
	- Variância  $\xi$  se a proxima de  $0 \Rightarrow$  modelo de Cox.

 $\Omega$ 

## Quem é  $Z$  – Variável aleatória com distribuição "sensata"

Distribuição da fragilidade precisa ter plausibilidade biológica:

- $\bullet$  gama a distribuição da fragilidade entre os que sofreram o evento em um dado tempo e entre os sobreviventes também é gama (resultado teórico demonstrável)
- $\bullet$  lognormal escolha quando fragilidades relacionadas a covariáveis perdidas  $x_m$ : dado  $Z = \exp(x_m \beta_m)$ , ao aplicarmos o teorema do limite central a  $x_m\beta_m$ , teremos uma distribuição lognormal para Z.

• Ambas distribuições muito flexíveis, caracterizadas por dois parâmetros, variam desde forma exponencial até forma de sino similar  $\lambda$  curva normal

**KOD KAR KED KED E VAN** 

# Quem é  $Z$  – gama

- $\bullet \ \gamma$  é parâmetro de forma
- $\bullet$   $\alpha$  é parâmetro de escala

$$
E(Z) = \gamma \alpha
$$
  
 
$$
Var(Z) = \gamma \alpha^2.
$$

Sendo

$$
\begin{array}{rcl} \gamma & = & 1/\xi \\ \alpha & = & \xi \end{array}
$$

**Então** 

$$
E(Z) = 1
$$
  

$$
Var(Z) = \xi
$$

Andreozzi V & Carvalho MS (2008) Análise de Sobrevivência Julho/2008 14 / 40

造

 $QQ$ 

メロトメ 倒 トメ ミトメ ヨト

# Quem é  $Z$  – gama

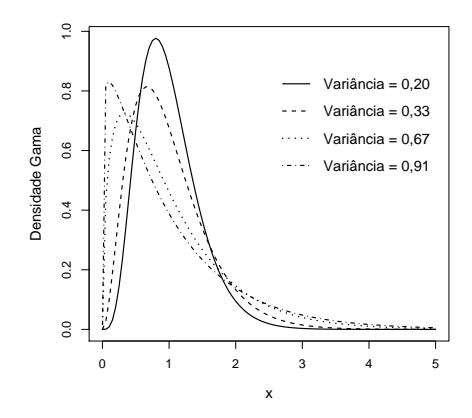

Figura: Distribuição gama com valor esperado 1 e diferentes variâncias  $\xi$ 

4 0 8

∍

34 B

 $299$ 

## Quem é  $Z$  – lognormal

- $\bullet$   $\mu$  é parâmetro de locação
- $\sigma^2$  é parâmetro de escala

$$
E(Z) = \exp(\mu + \sigma^2/2)
$$
  
Var(Z) = exp(\sigma^2) - 1

Se

$$
\mu = -\sigma^2/2e
$$
  

$$
\sigma^2 = \log(1+\xi)
$$

Então

$$
E(Z) = 1
$$
  

$$
Var(Z) = \xi
$$

Andreozzi V & Carvalho MS (2008) Análise de Sobrevivência Julho/2008 16 / 40

э

 $298$ 

メロトメ 倒 トメ ミトメ ヨト

## Quem é  $Z$  – lognormal

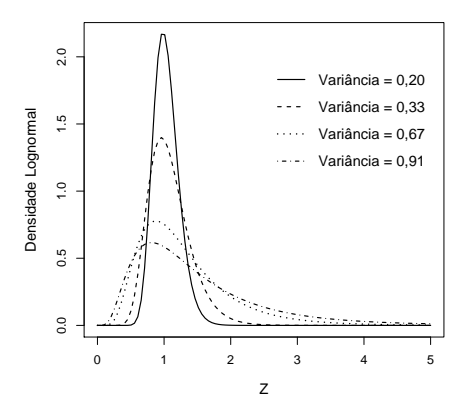

Figura: Distribuição lognormal com valor esperado 1 e diferentes variâncias  $\xi$ 

 $298$ 

医骨下的  $\equiv$ 

**← ロ → → ← 何 →** 

## Quem  $\acute{e}$   $Z$

- lognormal tem a cauda direita mais pesada do que a gama  $\Rightarrow$ proporção maior de indivíduos com riscos muito altos
- o cauda esquerda é mais leve que gama  $\Rightarrow$  menor a proporção de indivíduos com riscos muito baixos

 $\Omega$ 

# Algoritmo EM

- Utiliza-se algoritmo Esperança-Maximização (EM) ou inferência bayesiana.
- $\bullet$  Fragilidade tratada como dados não observáveis  $\Rightarrow$  estimadas no passo E do algoritmo
- $\bullet$   $E(Z|t,\delta)$  como estimador.
- No passo M são obtidos os valores dos coeficientes de regressão que maximizam a verossimilhança parcial:

$$
L_i(\boldsymbol{\beta}) = \left(\frac{z_i \exp(\boldsymbol{x}_i \boldsymbol{\beta})}{\sum\limits_{j \in R(t_i)} z_j \exp(\boldsymbol{x}_j \boldsymbol{\beta})}\right)^{\delta_i}
$$

Andreozzi V & Carvalho MS (2008) Análise de Sobrevivência Julho/2008 19 / 40

 $QQQ$ 

イロト イ押 トイヨ トイヨ トー

# Algoritmo EM

- N˜ao implementado no R (nem em qq outro)
- $\bullet$  Problemas na estimação da variância  $\xi$
- Bom para estimar fragilidade individual

 $QQQ$ 

# Verossimilhan¸ca Parcial Penalizada

- **o** Implementado no R
- Somente para fragilidade compartilhada (ou multinível)

 $\lambda(t|\mathbf{x}) = \lambda_0(t) \exp(\mathbf{x}\boldsymbol{\beta} + \mathbf{U}\boldsymbol{\omega})$ 

- $\bullet$   $x \in U$  são matrizes de covariáveis
- $\bullet$   $\beta$  correspondem aos  $p$  efeitos fixos
- $\bullet$   $\omega$  é um vetor que contém q efeitos aleatórios
- $\bullet$  o elemento  $u_{ii}$  da matriz  $\boldsymbol{U}$  é igual a 1 se o indivíduo  $i$  é um membro do grupo  $i$ , e é igual a zero caso contrário

 $\Omega$ 

### Estimação

**• Maximização da função de logverossimilhança parcial penalizada em** função de  $\beta$  e  $\omega$ .

$$
LPP = l(\boldsymbol{\beta}, \boldsymbol{\omega}) - g(\boldsymbol{\omega}, \boldsymbol{\theta})
$$

- $\bullet$  q é a função que impõe penalidades a valores de  $\omega$  menos desejáveis.
- $\bullet$   $\theta$  é um parâmetro de ajustamento de q
- Quando:
	- $g(\bm{\omega},\theta)=(1/\theta)\sum_i[\omega_i-exp(\omega_i)]\Rightarrow$  modelo gama de efeitos aleatórios  $g(\omega,\theta)=(1/2\theta)\sum_i(\omega_i^2)\Rightarrow$  modelo lognormal, sendo  $\theta$  a variância dos efeitos  $\omega_i$ .

イロト イ母 トイミト イヨト ニヨー りんぴ

## Ajuste no R

- $\bullet$   $\theta$  pode ser fixado diretamente
- pode-se especificar graus de liberdade para o termo dos efeitos aleatórios de 0 (máxima penalidade) a  $q$  (nenhuma penalidade, sendo  $q$  o número máximo de grupos)
- o critério de informação de Akaike (AIC)
- o a variância da fragilidade gama pode ser estimada usando-se verossimilhança perfilada, com resultado idêntico ao do algoritmo EM
- fragilidades lognormais pode ser estimada com base numa equação de verossimilhanca restrita aproximada

 $\Omega$ 

Testes de Hipóteses

- Teste de Wald
- Teste da Razão de Verossimilhança

ambas estatísticas seguem uma distribuição qui-quadrado

Andreozzi V & Carvalho MS (2008) Análise de Sobrevivência de Sulho / 2008 24 / 40

э

 $QQ$ 

 $4$  ロ }  $4$  何 }  $4$  ヨ }  $4$  ∃

## Fragilidade no R

• Tudo igual, incluindo o termo frailty

modelo  $\leq$  coxph(Surv(inicio,fim, status)  $\degree$  covariáveis + frailty(grupo), data=dados)

 $\bullet$  grupo  $\Rightarrow$  variável que indica o segundo nível, para o qual a fragilidade será estimada

<span id="page-24-0"></span> $QQQ$ 

### Objetivo Avaliar qualidade dos centros de hemodiálise

Dados APAC, 1998 a 2001 (mensal), 44 meses no Rio de Janeiro Variáveis lndivíduo Idade e sexo Causa da Doença Renal: Hipertensão (base), diabetes, congênitas, renal, outras Centro No de máquinas: 11 a 19 x 20 ou mais Número de pacientes: até 50  $\times$  50 ou mais

Proporção de pacientes idosos, oferta de diálise

Problemas Dado prevalente

Estrutura de dependência por centro

Mudança de centro

イロト イ母ト イヨト イ

Andreozzi V & Carvalho MS (2008) Análise de Sobrevivência Julho/2008 26 / 40

<span id="page-25-0"></span>

# Objetivo Avaliar qualidade dos centros de hemodiálise Dados APAC, 1998 a 2001 (mensal), 44 meses no Rio de Janeiro Variáveis lndivíduo Idade e sexo Causa da Doença Renal: Hipertensão (base), diabetes, congênitas, renal, outras Centro No de máquinas: 11 a 19 x 20 ou mais Número de pacientes: até 50  $\times$  50 ou mais Proporção de pacientes idosos, oferta de diálise

Problemas Dado prevalente

Estrutura de dependência por centro

<span id="page-26-0"></span>Mudança de centro

イロト イ母ト イヨト イ

Objetivo Avaliar qualidade dos centros de hemodiálise Dados APAC, 1998 a 2001 (mensal), 44 meses no Rio de Janeiro Variáveis lndivíduo Idade e sexo Causa da Doença Renal: Hipertensão (base), diabetes, congênitas, renal, outras Centro No de máquinas: 11 a 19 x 20 ou mais Número de pacientes: até 50  $\times$  50 ou mais

<span id="page-27-0"></span>Proporção de pacientes idosos, oferta de diálise

Problemas Dado prevalente

Estrutura de dependência por centro

Mudança de centro

イロト イ母ト イヨト イ

Objetivo Avaliar qualidade dos centros de hemodiálise Dados APAC, 1998 a 2001 (mensal), 44 meses no Rio de Janeiro Variáveis lndivíduo Idade e sexo Causa da Doença Renal: Hipertensão (base), diabetes, congênitas, renal, outras Centro No de máquinas:  $11$  a  $19 \times 20$  ou mais Número de pacientes: até 50  $\times$  50 ou mais Proporção de pacientes idosos, oferta de diálise cíclica, ...

Problemas Dado prevalente

Estrutura de dependência por centro

Mudança de centro

イロト イ母ト イヨト イ

<span id="page-28-0"></span>

Objetivo Avaliar qualidade dos centros de hemodiálise Dados APAC, 1998 a 2001 (mensal), 44 meses no Rio de Janeiro Variáveis lndivíduo Idade e sexo Causa da Doença Renal: Hipertensão (base), diabetes, congênitas, renal, outras Centro No de máquinas:  $11$  a  $19 \times 20$  ou mais Número de pacientes: até 50  $\times$  50 ou mais Proporção de pacientes idosos, oferta de diálise cíclica, ...

Problemas Dado prevalente

Estrutura de dependência por centro

Mudança de centro

<http://dengue.procc.fiocruz.br/~sobrevida/dados/dialise.html>

<span id="page-29-0"></span> $QQQ$ 

### Hemodiálise no R

> dial <- read.table("dialmenor.dat",header=T) > head(dial)

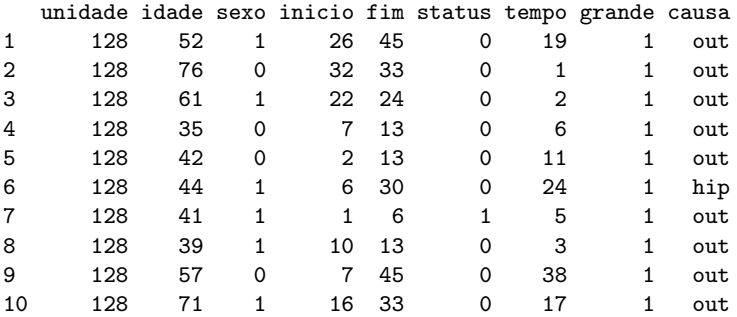

> dial\$causa <- relevel(dial\$causa,ref="hip")

<span id="page-30-0"></span>K ロ ▶ K 個 ▶ K 로 ▶ K 로 ▶ 『로 → K Q Q @

### Hemodiálise no R

```
> uni.cox <- coxph(Surv(inicio,fim,status)~idade+causa,
      data=dial)
> summary(uni.cox)
Call:
cosph(formula = Surv(inicio, fim, status) "idade + causa, data = dial)
 n= 861
       exp(coef) exp(-coef) lower .95 upper .95
idade 1.036 0.965 1.025 1.05
causacon 0.366 2.733 0.147 0.91
causadia 1.887 0.530 1.335 2.67
```
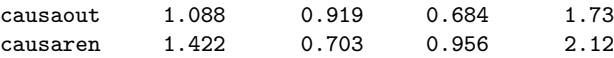

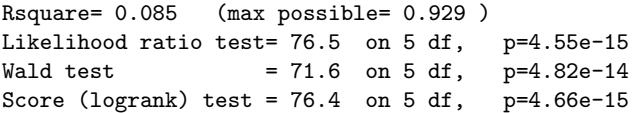

### Hemodiálise no R

Pacientes podem ter um risco comum associado à unidade de diálise em que são assistidos, a unidade foi incluída como variável dummy.

```
> summary(coxph(Surv(inicio,fim, status)~
   idade+causa+factor(unidade),data=dial))
```
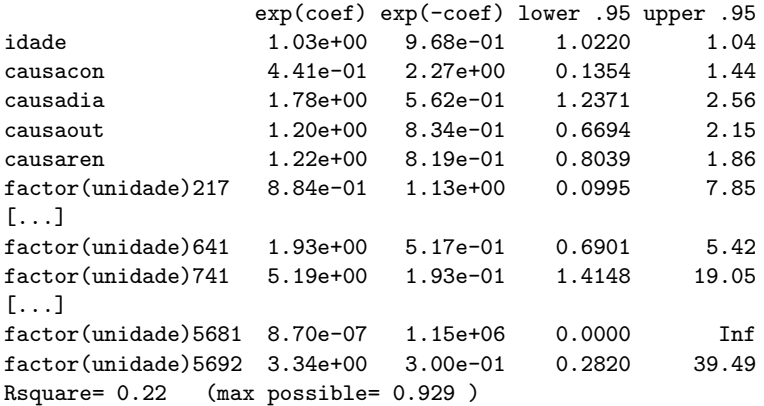

Andreozzi V & Carvalho MS (2008) Análise de Sobrevivência Julho/2008 29 / 40

G.

 $QQ$ 

 $4$  ロ }  $4$   $\overline{m}$  }  $4$   $\overline{m}$  }  $4$   $\overline{m}$  }

### Hemodiálise no R

● Observe unidade com limite superior igual a infinito (sem ocorrência de óbito)

```
Warning message:
Loglik converged before variable 23 ; beta may be infinite.
in: fitter(X, Y, strats, offset, init, control,
weights = weights,
```
- Rsquare maior que o modelo sem as unidades (de 0.085 para 0.22)
- o Neste modelo não podemos testar a hipótese de que a unidade número 741 tem um risco 5 vezes maior que a primeira unidade (referência) devido a proporção elevada de idosos, pois não é possível incluir covariáveis no nível do centro. (pois os valores não mudariam em relação a variável unidade)

**KOD KAR KED KED E VOOR** 

### Hemodiálise no R

### Incluindo fragilidade

```
> summary(uni.gama<- coxph(Surv(inicio,fim, status) ~
  idade + causa + frailty(unidade), data=dial))
```

```
Call:
cosh(formula = Surv (inicio, fim, status) \tilde{ }</i> idea de + causa +frailty(unidade), data = dial)
```
n= 861

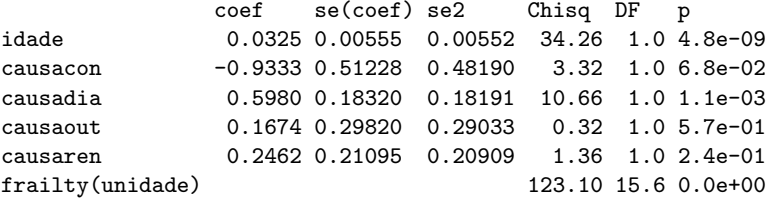

### Hemodiálise no R

```
Incluindo fragilidade (continuação)
```
[...]

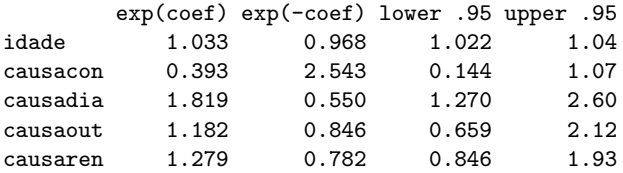

Iterations: 10 outer, 27 Newton-Raphson

Variance of random effect= 0.734 I-likelihood = -1059.8 Degrees of freedom for terms= 1.0 3.8 15.6 Rsquare= 0.216 (max possible= 0.929 ) Likelihood ratio test= 210 on 20.4 df,  $p=0$ Wald test  $= 54.4$  on 20.4 df,  $p=6.09e-05$ 

K ロ ▶ K 個 ▶ K 로 ▶ K 로 ▶ - 로 - K 9 Q @

### Hemodiálise no R

### Interpretação

uni.cox

estima o efeito médio populacional da doença de base no risco de morte por insuficiência renal.

compara-se duas amostras aleatórias, por exemplo, pacientes cuja doença de base  $\acute{\text{e}}$  diabetes e os hipertensos.

### uni.gama

estima o efeito da doença de base dentro de uma unidade típica.

estima o risco relativo da diabetes dado que os pacientes s˜ao assistidos na mesma unidade típica, isto é, que possui efeito aleatório igual a zero.

イロト イ押ト イヨト イヨト

### **Estimação**

- **Iterations:** 10 outer, 27 Newton-Raphson 27 iterações necessárias para a variância dos efeitos aleatórios em cada iteração do efeitos fixos (total 10)
- $\bullet$  Modelo não é bem estimado quando...

```
Warning message:
Inner loop failed to coverge for iterations 6 in:
corpenal.fit(X, Y, strats, offset, init = init,control, weights = weights,
```
 $\bullet$  Porque utiliza-se como padrão o argumento sparse=TRUE, que utiliza somente a diagonal da matriz de informação para facilitar os cálculos matriciais. Neste caso, recomenda-se ajustar o modelo sem usar essa op¸c˜ao, com a seguinte sintaxe:

```
> uni.gama<- coxph(Surv(inicio,fim,status) ~
        idade+causa+frailty(unidade, sparse= FALSE),
        data=dial)
```
**KOD KARD KED KED AGA** 

### Comparando os modelos

- $H_0$ : efeitos aleatórios = 0
	- Estatística de Wald segue distribuição qui-quadrado  $(fraility(unidade) = 123.10$  com 15.6 gl);
	- Razão de verossimilhança segue distribuição qui-quadrado com um grau de liberdade
		- $2 \times$  loglik(modelo.frail) loglik(modelo.nofrail)

$$
2 \times (-1059, 8 - (-1099, 963)) = 80,33
$$

 $loglik(modelo.frail) = logverossimilhança parcial integrada for a os$ termos de fragilidade (I-likelihood)  $loglik(modelo.noftail) = logverossimilhança do modelo sem fragilidade$ 

• Medida global de ajuste: Likelihood ratio test= 210 on 20.4 df, p=0 Não disponível para modelos Gauss K ロ ▶ K 個 ▶ K 로 ▶ K 로 ▶ 『로 → K Q Q @

Andreozzi V & Carvalho MS (2008) Análise de Sobrevivência Julho/2008 35 / 40

### Estimando os modelos

- **•** distribuição gama  $\Rightarrow$  verossimilhança perfilada para  $\theta$  (method=EM)
- $\bullet$  distribuição normal  $\Rightarrow$  máxima verossimilhança restrita aproximada (method=REML)
- **•** minimização AIC (Critério de Akaike)
- Não há método para identificar se uma distribuição é melhor que a outra, ou um método de estimação é melhor que o outro
- Avaliar consistência:
	- mesmas unidades com risco diferenciado
	- estimativas dos efeitos fixos e intervalos de confiança semelhantes

 $200$ 

### Estimando os modelos

- **•** distribuição gama  $\Rightarrow$  verossimilhança perfilada para  $\theta$  (method=EM)
- $\bullet$  distribuição normal  $\Rightarrow$  máxima verossimilhança restrita aproximada (method=REML)
- **•** minimização AIC (Critério de Akaike)
- **Não** há método para identificar se uma distribuição é melhor que a outra, ou um método de estimação é melhor que o outro
- Avaliar consistência:
	- mesmas unidades com risco diferenciado
	- estimativas dos efeitos fixos e intervalos de confiança semelhantes

 $QQQ$ 

### Estimando os modelos

- **•** distribuição gama  $\Rightarrow$  verossimilhança perfilada para  $\theta$  (method=EM)
- $\bullet$  distribuição normal  $\Rightarrow$  máxima verossimilhança restrita aproximada (method=REML)
- **•** minimização AIC (Critério de Akaike)
- **Não** há método para identificar se uma distribuição é melhor que a outra, ou um método de estimação é melhor que o outro
- Avaliar consistência:
	- mesmas unidades com risco diferenciado
	- estimativas dos efeitos fixos e intervalos de confiança semelhantes

<span id="page-41-0"></span> $\Omega$ 

# Comparando os modelos

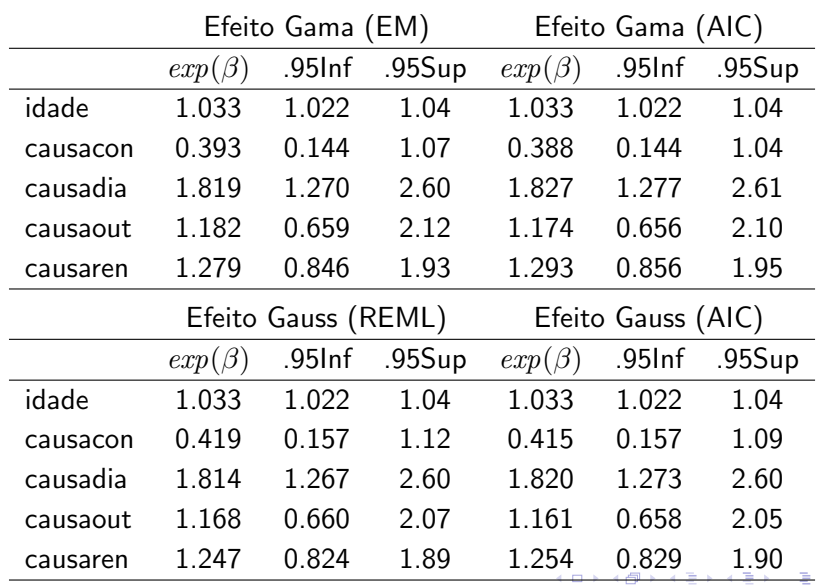

Andreozzi V & Carvalho MS (2008) Análise de Sobrevivência Julho/2008 37 / 40

<span id="page-42-0"></span> $298$ 

### Comparando os ajustes

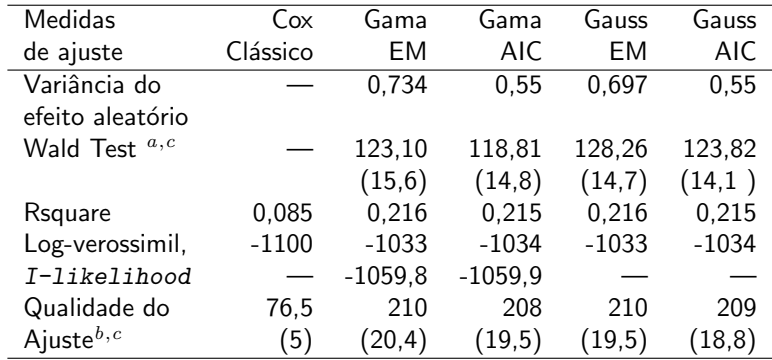

 $a$  Teste para a fragilidade (graus de liberdade entre parênteses)

 $<sup>b</sup>$  Teste da razão de verossimilhança (graus de liberdade entre parênteses)</sup>  $c$  p-valor  $<$ 0,001

Andreozzi V & Carvalho MS (2008) Análise de Sobrevivência de Sobrevivencia Julho/2008 38 / 40

E

<span id="page-43-0"></span> $QQ$ 

 $\mathbf{A} = \mathbf{A} + \mathbf{A} + \mathbf{B} + \mathbf{A} + \mathbf{B} + \mathbf{A}$ 

### Comparando os efeitos

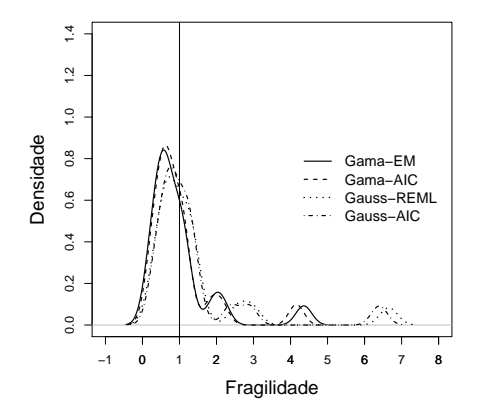

Observar o escopo da fragilidade – gama chega perto do zero, gauss com valores muito altos e flutuação 4 0 8 -4 B  $QQ$ 

Andreozzi V & Carvalho MS (2008) Análise de Sobrevivência Julho/2008 39 / 40

## Comparando os efeitos

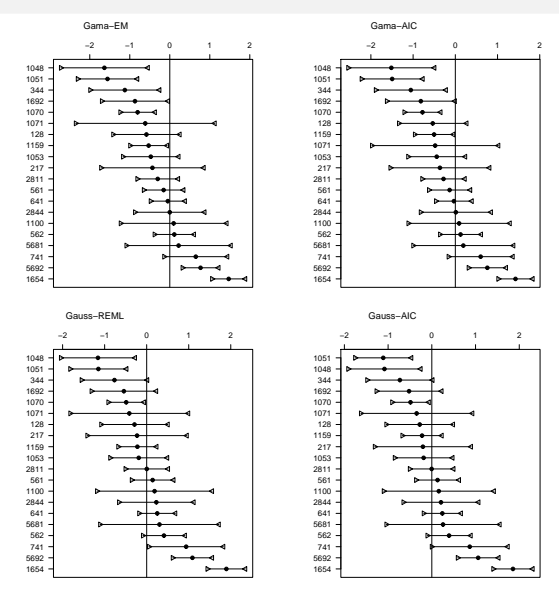

Andreozzi V & Carvalho MS (2008) Análise de Sobrevivência Julho/2008 40 / 40

重

J.

<span id="page-45-0"></span>

イロト イ押 トイミト イヨ